МУНИЦИПАЛЬНОЕ КАЗЕННОЕ ОБЩЕОБРАЗОВАТЕЛЬНОЕ УЧРЕЖДЕНИЕ ГЕНЕРАЛОВСКАЯ СРЕДНЯЯ ШКОЛА КОТЕЛЬНИКОВСКОГО МУНИЦИПАЛЬНОГО РАЙОНА ВОЛГОГРАДСКОЙ ОБЛАСТИ

Введено в действие педагогическим советом Протокол № 1 от 31.08.2021

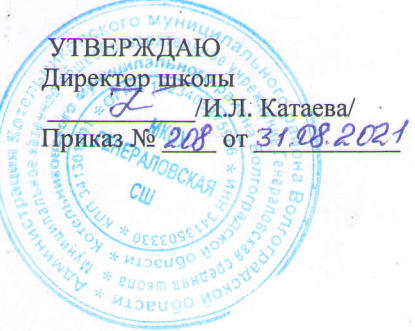

# РАБОЧАЯ ПРОГРАММА

по индроплиатике

(предмет) для 6 (класс)

Срок реализации программы  $(2021/2022r.)$ 

уровень  $\frac{\partial \alpha}{}_{30}$  (базовый)

учитель Черноиванова А.Г.

Тематическое планирование курса "Юный информионтик"

х. Генераловский, 2022

информатик» Данная программа «Юный для 6 класса разработана с целью дополнительного образования учащихся в развития  $MX$ творческих способностей, области информатики, углубления знаний, а также закрепления знаний, умений, навыков. Программа содержит основные темы предмета «информатика»: растровая и векторная графика, анимация, текстовые процессоры, системы. Интернет. настольные излательские интерактивные презентации, программирование, создание видеофильмов, а также «Робототехника».  $\overline{B}$ себя раздел Bce включает ЭТИ разделы подобраны с учётом потребностей учащихся, интереса, требованиям современного мира. На протяжении нескольких лет происходили  $\mathbf{B}$ содержании программы  $\mathbf{c}$ учётом изменения современных требований компьютерной грамотности человека. Дополнительные занятия предполагается проводить 1 раз в неделю в послеурочное время (2 урока). На каждом занятии предполагается знакомить ребят  $\mathbf{c}$ теоретическим материалом, a затем ребята **ВЫПОЛНЯЮТ** практическую работу на компьютере, ют с различными программами или занимаются конструирован ем моделей роботов. Во время занятий по теме «Робототехника» ученики научаться проектировать, роботов. Командная работа создавать и программировать над способствует глубокому практическими заданиями изучению составляющих современных роботов, а визуальная программная среда позволит легко и эффективно изучить алгоритмизацию и программирование. В распоряжении детей на данный момент Лего-конструктор ХРО-001, оснащенный имеется спениальным микропроцессором, ПОЗВОЛЯЮЩИМ создавать программируемые модели роботов. С его помощью ученик может запрограммировать робота на выполнение определенных функций. Дополнительным преимуществом изучения робототехники является создание команды единомышленников и ее участие в олимпиадах по робототехнике, что значительно усиливает мотивацию учеников к получению знаний.

Актуальность данной дополнительной общеобразовательнойпрограммызаключается в том, что в настоящий мире развиваются ИКТ-технологии, нано MOMCHT  $\bf{B}$ технологии, электроника, механика и программирование. На первое место выходит развитие компьютерных технологий и робототехники. Это нашей страны. Данная образовательная будущее программа востребована современным миром, в котором нужно всем быть

информационно грамотными, уметь работать на компьютере с различным программным обеспечением. Компьютерная грамотность  $\mathbf{B}$ дальнейшем хорошо учиться в высших учебных позволяет заведениях, получить хорошую профессию. Изучение различного программного обеспечения раскрывает кругозор учеников, углубляет их знания. Изучение робототехники, программирования развивает мышление, память, внимание. Работа над проектами развивает самостоятельность, уверенность в себе, умение общаться, повышает интерес не только к информатике, но и другим наукам.

Возраст детей, участвующих в реализации данной дополнительной общеобразовательной программы 5 класс. В коллектив могут быть приняты все желающие, не имеющие противопоказаний по здоровью. К каждому из учащихся предполагается индивидуальный подход с учётом его возрастных особенностей.

Сроки реализации программы 1 год.

Режим работы, в неделю 2 занятия по 40 мин. Часовая нагрузка 102 часа.

Цель дополнительной образовательной программы кружок «Юный информатик»: организация внеурочной деятельности учащихся, работа по развитию детей через деятельностный подход, углубление знаний по предмету «Информатика и ИКТ» и другим предметам.

#### Задачи:

Обучающие: расширение знания обучающихся о компьютере, углубление знаний по программному обеспечению; изучение первоначальных знаний по устройству робототехнических устройств; обучение основным приемам сборки и программирования робототехнических средств; формирование общенаучных и технологических навыков конструирования и проектирования; ознакомление с правилами безопасной работы на компьютереи с

инструментами, необходимыми при конструировании робототехнических средств.

### Воспитывающие:

- формирование творческого отношения к выполняемой работе;

- воспитание умению работать в коллективе, воспитание интереса к учебной деятельности;

#### Развивающие:

развитие художественного фантазии, развитие вкуса  $\mathbf{M}$ творческой инициативы и самостоятельности;

- развитие психофизиологических качеств учеников: памяти, внимания, способности логически мыслить, анализировать, концентрировать внимание на главном;

- развитие творческих способностей и формирование раннего профессионального самоопределения подростков и юношества  $\mathbf{B}$ процессе конструирования и проектирования.

### На занятиях используются различные формы организации образовательного процесса:

- фронтальные (беседа, лекция, проверочная работа);

(конкурсы, олимпиады, групповые соревнования, конференции);

индивидуальные (инструктаж, разбор ошибок, индивидуальная сборка робототехнических средств).

учебной предъявления информации используются Лля следующие методы: наглядные, словесные, практические.

Для развития учащихся применяются методы: проектный метод, исследовательские методы.

стимулирования учебно-познавательной Для деятельности методы:соревнования, конференции, применяются конкурсы, выставки, поощрение и порицание.

Для контроля и самоконтроля за эффективностью обучения применяются методы:предварительные (анкетирование, диагностика, наблюдение, опрос); текущие (наблюдение, ведение таблицы

результатов); тематические (защита проектов, исследовательских работ, тесты); итоговые (соревнования, участие в конференциях).

Содержание деятельности

Теоретические занятиястроятся следующим образом:

Отмечаются присутствующие, объявляется тема занятий, раздаются материалы для самостоятельной работы и повторения материала или указывается где можно взять этот материал; теоретический материал преподаватель дает обучаемым при помощи различных современных технологий в образовании (аудио, видео лекции, экранные видео лекции, презентации, интернет, электронные учебники); проверка полученных знаний осуществляется при помощи выполнения практических работ, разработки проектов, тестирования обучаемых.

Практические занятия проводятся по инструкциям учителя, в зависимости от темы занятия, далее обучаемые самостоятельно (и, или) в группах выполняют практическую работу. Проекты, работы, видеоматериалы выкладываются на сайт в качестве поощрения, также могут использоваться для повторения или изучения другими учащимися. Практические занятия начинаются с правил техники безопасности при работе с компьютером и другими средствами ТСО.

Прогнозируемые результаты

По окончанию курса обучения учащиеся должны

3HATb:

- устройство компьютера, его основное назначение, основное программное обеспечение (офисные программы, программы ДЛЯ создания анимации, фильмов, презентаций, графики);

- теоретические основы создания робототехнических устройств;

базу, которой собирается  $\omega_{\rm{max}}$ элементную при помощи устройство;

порядок взаимодействия механических робота **УЗЛОВ**  $\mathbf{c}$ электронными и оптическими устройствами;

порядок создания алгоритма программы, действия робототехнических средств;

- правила техники безопасности при работе с инструментом и электрическими приборами.

**УМЕТЬ:** 

- рисовать на компьютере в растровых и векторных редакторах,

- набирать и форматировать тексты,

- создавать презентации,

- работать в Интернете,

- создавать анимацию, фильмы,

- создавать простейшие программы на языке Pascal.

- проводить сборку робототехнических средств с применением LEGO конструкторов;

- создавать программы для робототехнических средств при помощи специализированных визуальных конструкторов.

Ожилаемые результаты программы дополнительного образования способы определения  $\mathbf{M}$ результативности ИХ заключаются в следующем:

- результаты работ учеников будут зафиксированы в виде файлов, на фото и видео в момент демонстрации созданных ими роботов из имеющихся в наличии учебных конструкторов  $\Pi$ <sup>O</sup> робототехнике;

- файлы проектов, фото и видео материалы по результатам работ учеников будут размещаться на сайтах учителя;

- проекты, исследовательские работы, фото и видео материалы по результатам работ учеников будут представлены для участия на конференциях, фестивалях и олимпиадах разного уровня.

Механизм отслеживания результатов обучения

Предусматриваются различные формы подведения ИТОГОВ реализации дополнительной образовательной программы: конференции, олимпиады, соревнования, выставки, фестивали, научно-практические конференции (например, научно городских учебно-исследовательских практическая конференция

работ), отчеты о проделанной работе в местной прессе, подготовка рекламных буклетов о проделанной работе, отзывы преподавателя и учеников на сайте учителя и родителей ШКОЛЬНОМ сайте,  $\bf{B}$ электронном дневнике.

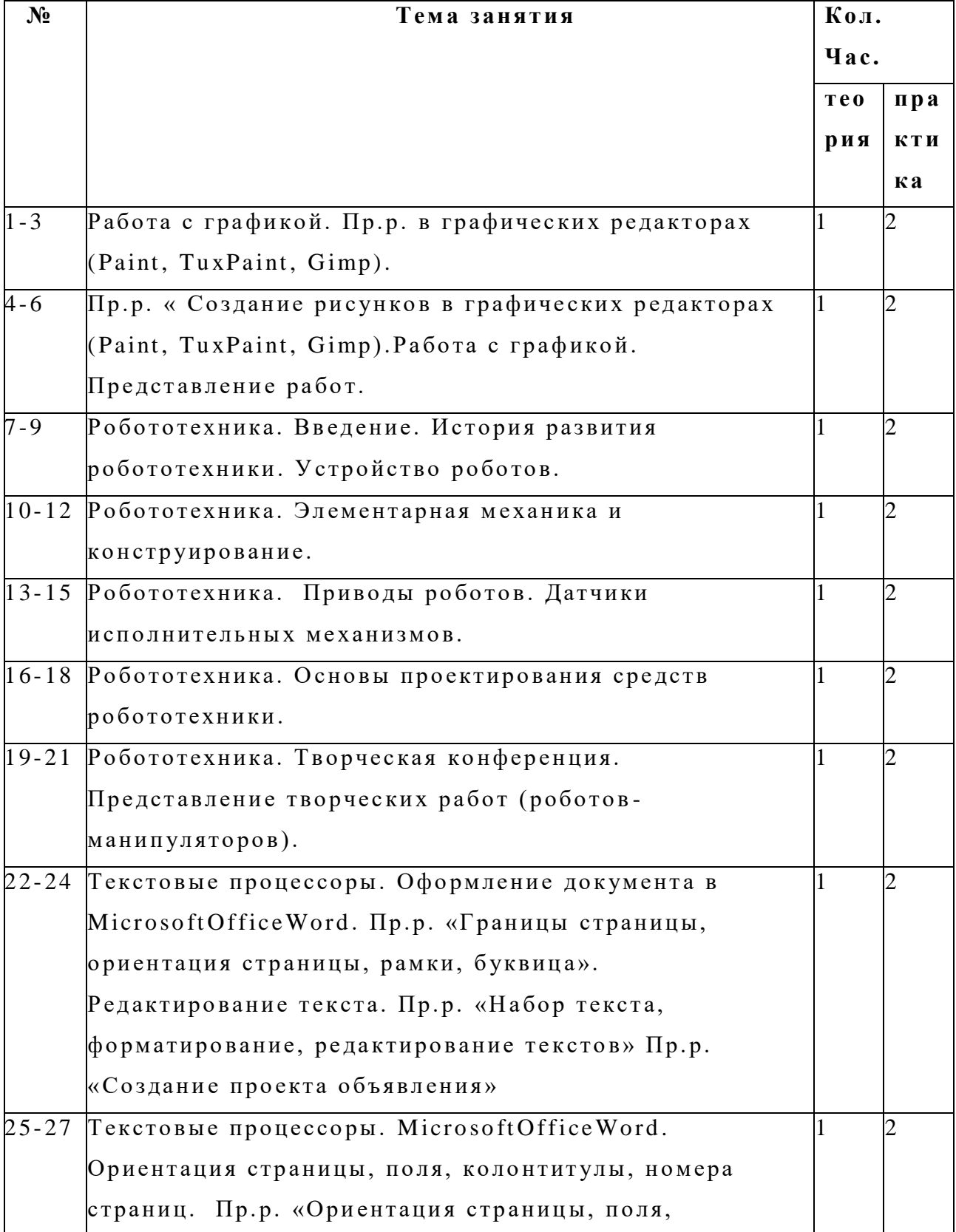

# Учебно-тематический план.

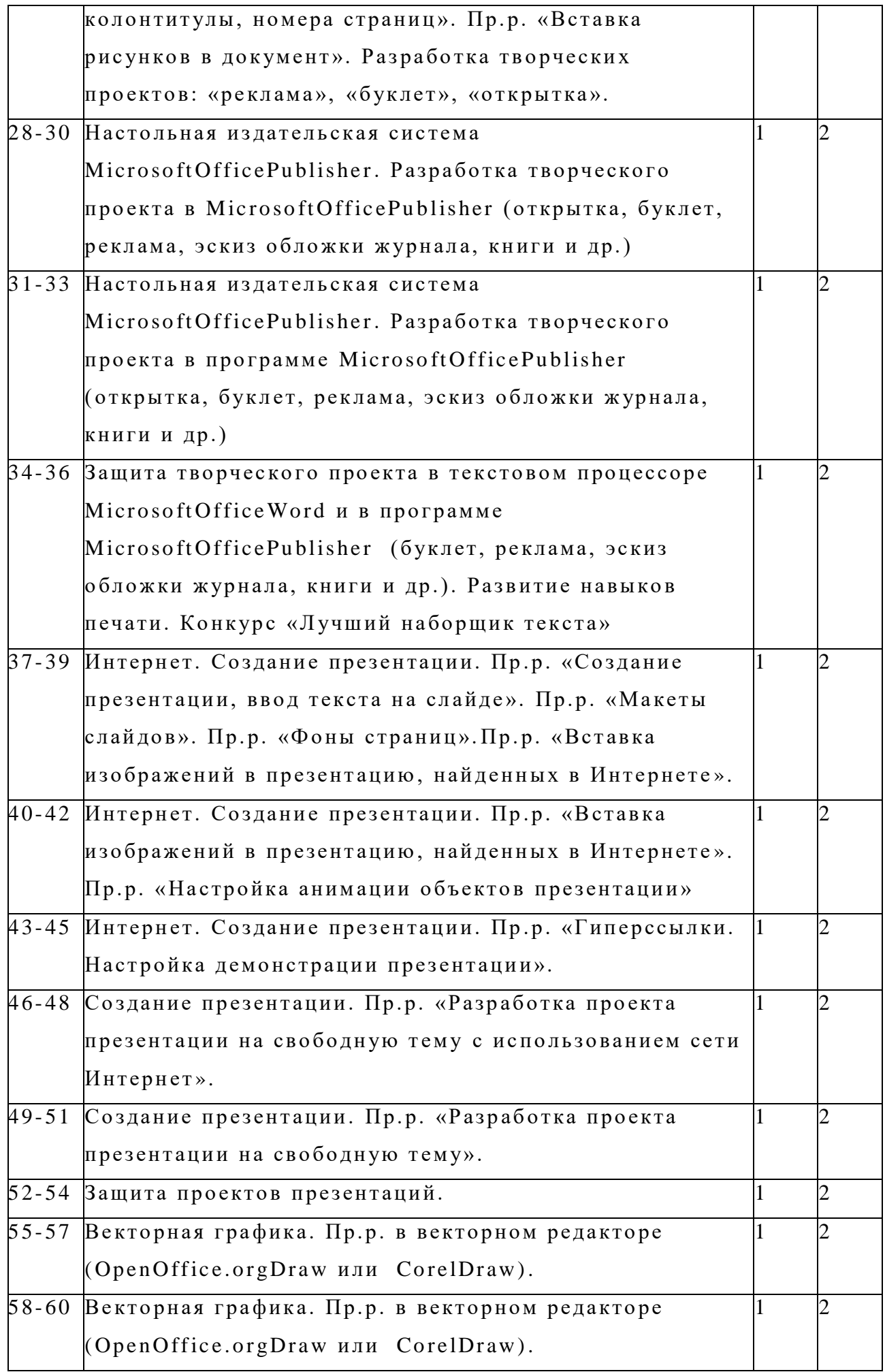

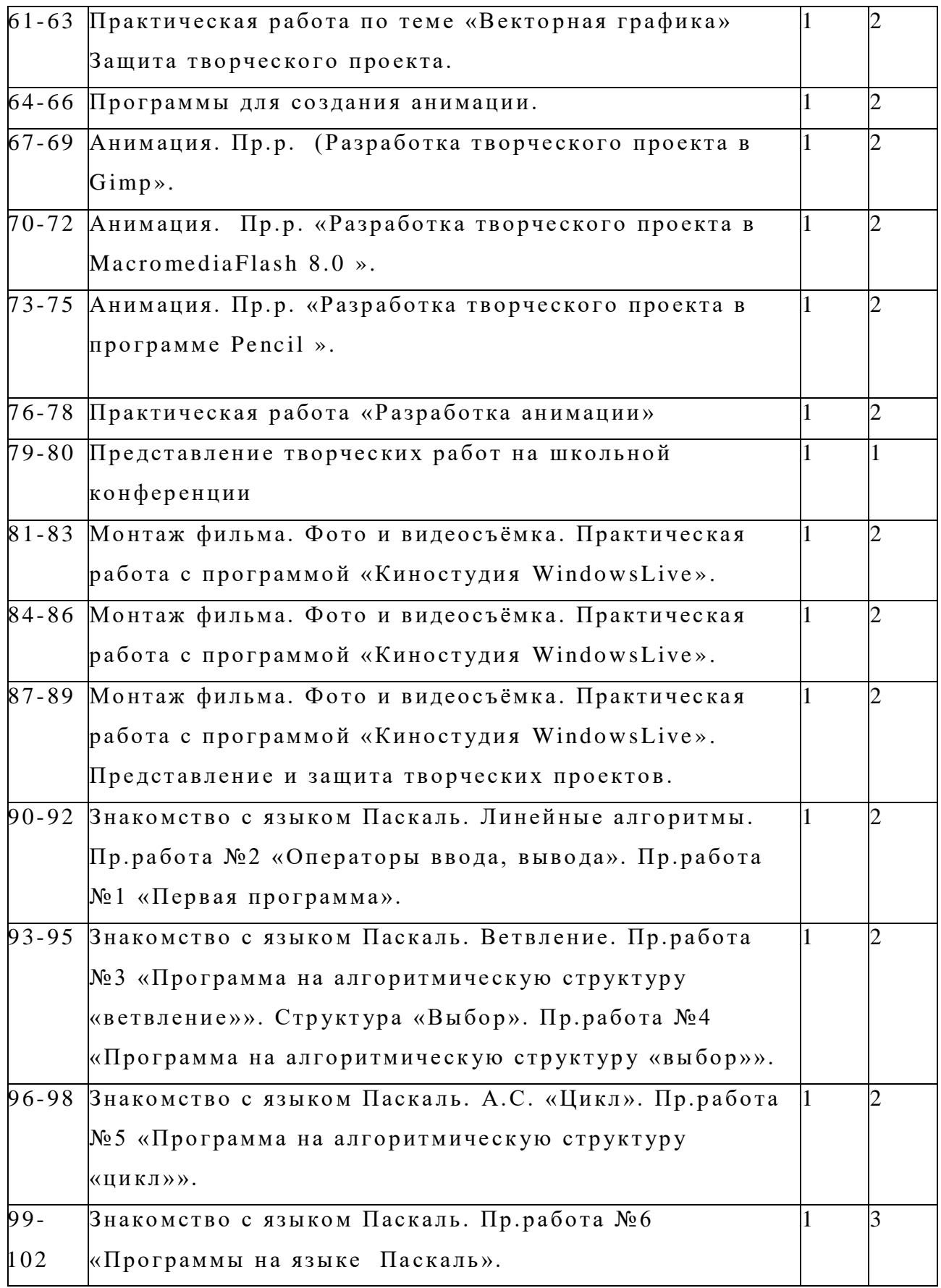

### **Содержание программ ы.**

1. **Растровая графика (4 часа).** Понятие растровой графики. Растр. Форматы растровых изображений. Практические работы «Рисование в Paint, Gimp ». Выполнение творческих проектов.

**2. Робототехника (10 ч асов).**Введение. История развития робототехники. Устройство роботов. Элементарная механика и конструирование. Приводы роботов. Да тчики исполнительных механизм ов. Основы проектирования средств робототехники. Конструирование, моделирование моделей роботов манипуляторов из конструктора XPO-001, эксперименты с их запуском и работой, анализ проведённых экспериментов. Творческая конференция. Представление творческих работ (роботов-манипуляторов).

**3. Текстовые процессоры, настол ьные издател ьские систем ы (10 ч асов).**Оформление документа

вM icrosoftOfficeWord .Ориентация страницы, поля, колонтитулы, номера страниц. Пр.р. «Границы страницы, ориентация страницы, рамки, б уквица». Редактирование текста. Пр.р. «Набор текста, форматирование, редактирование текстов» Пр.р. «С оздание проекта объя вления ». Настольная издательская

системаM icrosoftOfficePublis her. Разраб отка творческих проектов в MicrosoftOfficePublisher.

4. **Создание презентаций. Интернет. (12 ч асов**). Разработка интерактивных презентаций в программе MicrosoftOfficePowerPoint с использованием сети Интернет. Разработка творческих проектов.

**5. Векторная графика (6 часов)** Понятие векторной графики. Форматы векторных изображений. Пр.р. в векторном редакторе (OpenOffice . orgDraw или C orelDraw).Разраб отка творческих проектов.

**6. Анимация (12 ч асов)**Пр. р. «Разработка творческого проекта в MacromediaFlash 8.0 ». Пр.р. «Разработка творческого проекта в програм ме Pencil ».

**7. Монтаж фил ьм ов (6 часов)**Фото и видеосъёмка. Практическая работа с программой «Киностудия Windows Live ». Разработка творческих проектов.

**8. Программирование на языке Паскал ь (8 часов)**

## **5. Методическое и техническое обеспечение программ ы.**

При реализации програм мы учитель использует различные методы обучения: объяснительно-иллюстративные, исследовательские методы, дифференцированного обучения, проектные методы. Обязательны практические работы на каждом занятии. На занятиях обязательны разработки проектов по темам

программы. Способные учащиеся занимаются исследовательской деятельностью и представляют свои работы на конференциях.

стимулирования учебно-познавательной Для деятельности методы: соревнования, конференции, применяются конкурсы, выставки, поощрение и порицание.

Для контроля и самоконтроля за эффективностью обучения применяются следующие методы:предварительные (анкетирование, наблюдение, опрос); текущие (наблюдение, диагностика, ведение тематические результатов); (защита проектов, таблицы исследовательских работ, тесты); итоговые (соревнования, участие в конференциях).

## Перечень средств ИКТ, необходимых для реализации программы

Аппаратные средства

- Компьютеры (10 штук)  $\bullet$
- Проектор  $\bullet$
- Интерактивная доска  $\bullet$
- Принтер  $\bullet$
- Модем

Устройства вывода звуковой информации - наушники для индивидуальной работы со звуковой информацией

Устройства для ручного ввода текстовой информации и манипулирования экранными объектами - клавиатура и мышь.

Устройства для записи (ввода) визуальной и звуковой информации: сканер, фотоаппарат, видеокамера, микрофон.

- Интернет.
- $\bullet$ ОС Windows или Linux.
- Конструктор по робототехнике  $\bullet$
- Световое оборудование

Источники информации для изучения тем программы:

1.soft-v3.ru>samie-populyarnie...i...macromedia-flash-8...

- 2.http://soft.sibnet.ru/soft/1050-macromedia-flash-professional-v8-0/
- 3. http://www.rastyle.com/articles/? $id=24$
- 4. http://otvet.mail.ru/question/25315054
- 5. http://vk.com/topic-1019611 20286922
- 6. http://www.capture.ru/more/flash2.html
- 7. http://seno.by/formaty-graficheskih
	- 8. http://www.e-import.ru/index.php?page=767

### **Литература:**

1.Залогова Л.А. Компьютерная графика. Элективный курс: практикум.-3-е изд. – М. : Бином. Лаборатория знаний, 2014.

2. Культин Н.Б. TurboPascal в задачах и примерах. - СПб.: БХВ-Петерб ург, 2010.

- 3. Павловская Т. А. Паскаль. Программируем на я зыке высокого уровня: Практикум.-СПб.: Питер, 2007.
- 4. Симонович С.В., Евсеев Г.А., Алексеев А.Г, Общая информатика: Учебное пособие для средней школы. - М.: АСТ-ПРЕСС КНИГА: Инфорком-Пресс, 2002.